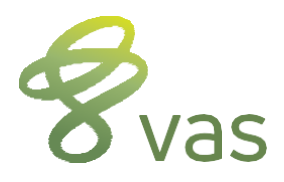

## **DC305 Command Basics**

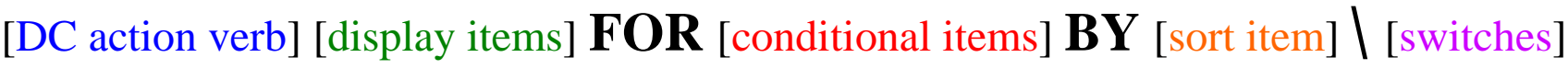

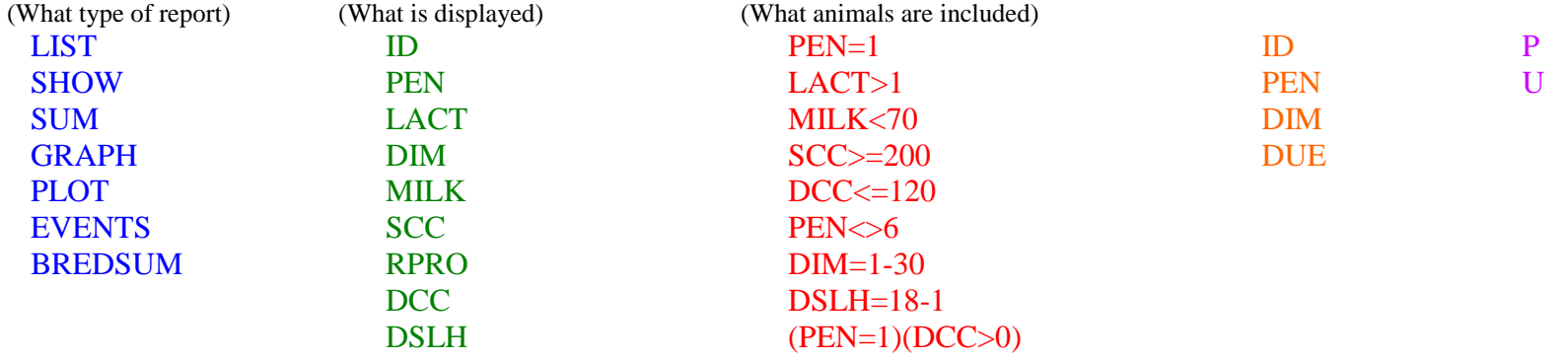

Example: LIST ID PEN DIM RPRO DCC MILK SCC **FOR** PEN=1 LACT>1 MILK<70 SCC>=200 **BY** DIM **\**PU

DC action verb – determines the type of report; many other DC action verbs exist, but these are the most common.

display items – this is what is displayed on the report; the order listed is the order displayed; put a space before and after each display item.

**FOR** – {optional} simply means that this report is "for" these animals.

conditional items – (optional) used to limit the report to the desired animals; format is item|operator|value; multiple conditional items in a row are "AND" conditions and have a space between them; multiple conditional items in parenthesis are "OR" conditions; all possible operators are listed above; a " $\gg$ " means NOT equal to; ascending value ranges are inclusive; descending value ranges are exclusive.

**BY** – (optional) can also use DOWNBY for reverse sorts.

sort item – (optional) determines what item should be used to index the report; default is  $\angle BY|ID$ .

**\** – (optional) this is a back-slash, it is NOT located on the question mark key.

switches – (optional) used to further limit the report, and/or modify the report's display, format, or printing features; switches of the same letter may do different things with different DC action verbs.

**VAS** 3950 South K Street | Tulare, CA 93274 USA **Phone** 888-225-6753 (Toll-Free) | 559-686-9496 (International) | **Fax** 877-280-2697 | [info@vas.com](mailto:info@vas.com) | [www.vas.com](http://www.vas.com/)

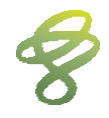